### **AutoCAD Crack Free Download For Windows**

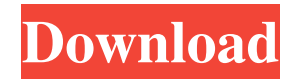

## **AutoCAD Crack+ With Keygen 2022**

The most common source of AutoCAD 2022 Crack mistakes are poor training, laziness, a lack of skills and lack of understanding of the software. How to draw a house in Autodesk AutoCAD 2017 1. Select Model Space for your project. 2. Select the second option in the menu. 3. Select Followed by the Down Arrow and Select. 4. Select to create a drawing object. 5. Click on Create Model. 6. Name your object (House). 7. Select the Rectangle option from the options bar. 8. Click and drag the left mouse button in a clockwise direction. 9. Click and drag the left mouse button in a counter-clockwise direction. 10. Set the dimensions. 11. Connect to the wall. 12. Click and drag the right mouse button in the direction of the door. 13. Select the block option and name the lines. 14. Turn off the block object. 15. Erase the door line. 16. Press Alt + Backspace. 17. Press Enter. 18. Click on the block object. 19. Turn off the block object. 20. Erase the lines. 21. Press Enter. 22. Click on the name of the block object. 23. Select the Insert Block Object tool. 24. Select the Insert Block Object tool icon. 25. Set the dimensions. 26. Click the button and then select the "Name as a Block" option. 27. Select the block and click on it. 28. Select the name of the block. 29. Set the dimensions. 30. Create more doors. 31. Erase the lines. 32. Press Alt + Backspace. 33. Press Enter. 34. Select the Rectangle tool from the toolbox. 35. Select the rectangle tool icon. 36. Set the dimensions. 37. Click the button and then select the "Name as a Shape" option. 38. Press Enter. 39. Select the block and click on it. 40. Select the name of the block. 41. Select the model space. 42. Press Enter. 43.

#### **AutoCAD Crack Free [Mac/Win]**

Communication AutoCAD Serial Key provides file transfer over the Internet. It can be used with most common file formats including DGN, DXF, DWG, DWF, PDF, Flash, HTML, Metadoc, SVG and Visio. It is also possible to edit the DWG file format using the ADTK application. AutoCAD Cracked 2022 Latest Version also supports encrypted file transfers over the Internet using 3GPP2-based GSM, UMTS and CDMA technologies, and works with external companies such as Encore, Avaya, Cisco and Toshiba. For shared storage, AutoCAD Activation Code stores its data on local file servers, a cloud computing platform or a file server in the cloud. Integration with other programs AutoCAD allows other programs to make use of the drawing data in the same way that they would use a text file. AutoLISP is the preferred programming language used in connection with the AutoCAD API. The AutoCAD Engine (a software library for AutoCAD and associated applications) provides AutoLISP as one of the supported languages. The AutoCAD TAE (tool agent environment) provides both a Visual LISP and Visual LISP application programming interface. Visual LISP is still available for older releases of AutoCAD. Several other languages and frameworks (such as Java and C#) can also access AutoCAD drawings with AutoLISP. The.NET framework provides a set of managed-code languages that allow AutoCAD, as well as other programs, to communicate with other programs. Both C++ and C# can access the drawing data. Third-party applications include Autodesk Architectural Design Toolkit, Autodesk Architectural Desktop, Architectural Desktop, Autodesk Civil 3D, Autodesk Electrical, Autodesk Mechanical, Autodesk Mechanical Blueprint, Autodesk Plant3D, Autodesk Revit, Autodesk MEP, Autodesk 3D Warehouse, AutoCAD LT, Autodesk Rhapsody, Autodesk Revit Architecture, and Autodesk Revit MEP. Design applications such as

SketchUp, Photoshop, and AutoCAD can communicate with each other. SketchUp has a Plugin for AutoCAD that allows you to insert a link to existing objects in the current AutoCAD drawing. In this way, SketchUp drawings can be viewed or edited in AutoCAD. Backup and a1d647c40b

## **AutoCAD**

Go to the Autodesk portal and login. Click on "Organization > Autodesk". Click on "For developers > Credentials". Download the file and import into the software. Step 2: Steps to create a Car Use Autocad (Main File) Copy the values from the "BundleXML" file. Go to the "Model" tab and upload the file. Step 3: How to use the files Install the extracted files from the downloaded zip folder. Open the "Files" tab and click on "Install files from Archive...". Select the extracted files (AutoCAD & BUNDLEDESK.bundle). Check the "Perform installation on the main drive" and click on "Install". Step 4: How to create a Car First, go to the "Model" tab. Click on "Create Car". In "Model" choose "Setup" and choose "Category" and "Basic Car". Check the "Work plane" and "Ground" and set the values as shown in the "BundledESK" and "AutoCAD" file. Go to the "Toolbar" tab and set the toolbars according to the "BundledESK" file. Move the "Vertices" layer between the "Constrained" and "Multiple" layers. Move the "Colors" layer between the "Guide" and "Guides". Click on "Close". Go to the "Layers" tab and choose "Add Layer" and "Add to". Choose "Shape Layer". Select "Floor", "Wheel", and "Differential" as shown in the "BundledESK" file. Step 5: How to use the keygen Go to the "Drawing" tab and click on "Document". Click on "Options" and "Save As". Choose "Save in…" and select the folder where

### **What's New In AutoCAD?**

New: Layout view refresh on the go with mobile. Discover new, simplified tools and palettes for mobile apps. Redesigned: Quickly find commands, turn them into shortcuts, and drill down to other commands for reuse. Stay organized by renaming, grouping, or moving them. Enhanced: Support for the C# programming language for running macros, scripts, and plugins. Take full advantage of the power of the platform with C# programming. What's New in AutoCAD DesignCenter 2.5 DesignCenter 2.5 gives you instant access to the entire range of AutoCAD tools and apps. From 3D modeling and rendering, to CAD assembly and modeling. 3D modeler's model and print view, and even scene explorer. Just click on your favorite app or tool and you will be there. New: Automatic key command creation: AutoCAD does it for you. New key commands will be created automatically in a specific part of the application to make your life easier. Choose what commands are used and how they are triggered. For example, drawing a text label with command + enter will open the label dialog. Keyboard Shortcut support: AutoCAD now supports keyboard shortcuts in all parts of the application, including all toolbars, ribbon, menus, and toolbars. Improved support for multiple selection: You can now have multiple selection of objects that are connected to each other. Simply select the two objects and click on one of them to select all of them. Multiple spline selections: Spline selections now allow you to create several lines in one step. Virtual Reality: Place your drawing in 3D space and walk around it in VR. Improved rendering performance: Drawing views are rendered more quickly and in real-time. Exporting to PDF: Easily customize the look and feel of your PDF documents, including text, graphics, and linked drawings. Increased file import capacity: You can now import CAD files up to 2 GB. What's New in AutoCAD 2015 One New Look, Many Improvements! The new design for the new version of AutoCAD, 2015, gives you a fresh, modern look that's a perfect blend of legibility and efficiency. You'll notice faster and more intuitive performance, and features

# **System Requirements:**

PC Requirements: Please refer to the requirements below. PC: Windows 7 SP1 or later Processor: Intel Core i5-6500 or AMD equivalent Memory: 8 GB RAM Mac Requirements: Mac: Mac OS X 10.7.5 or later Processor: Intel Core i5 or AMD equivalent Gamepad Support: Xbox 360 Gamepad or PS3 Controller CPU / GPU: AMD FX or Intel Core i3